Legend:

-12

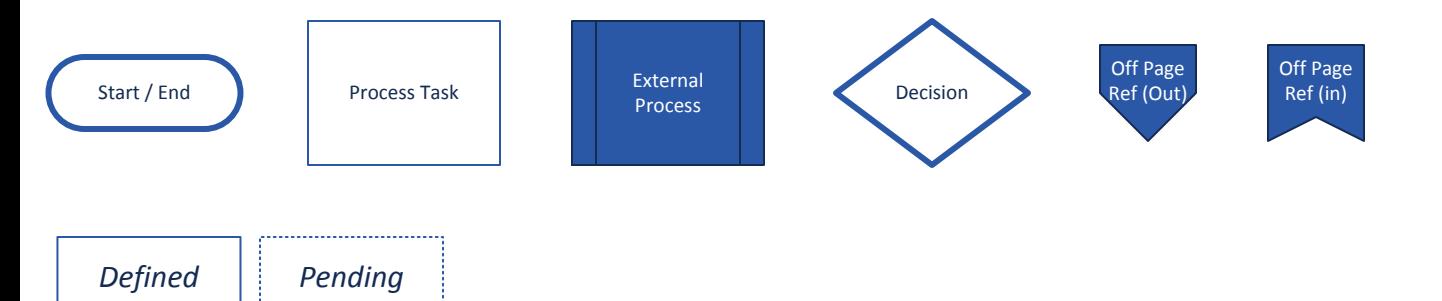

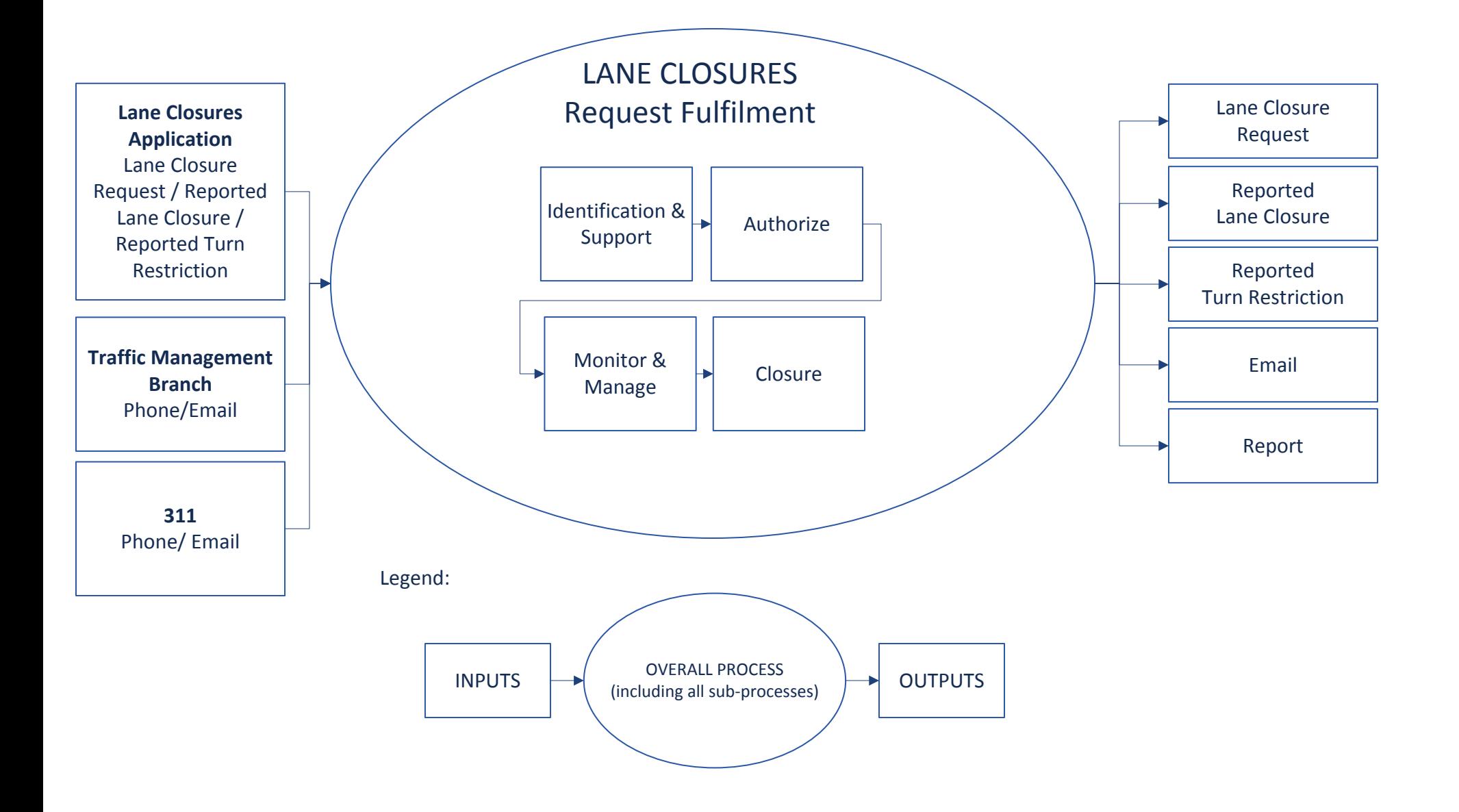

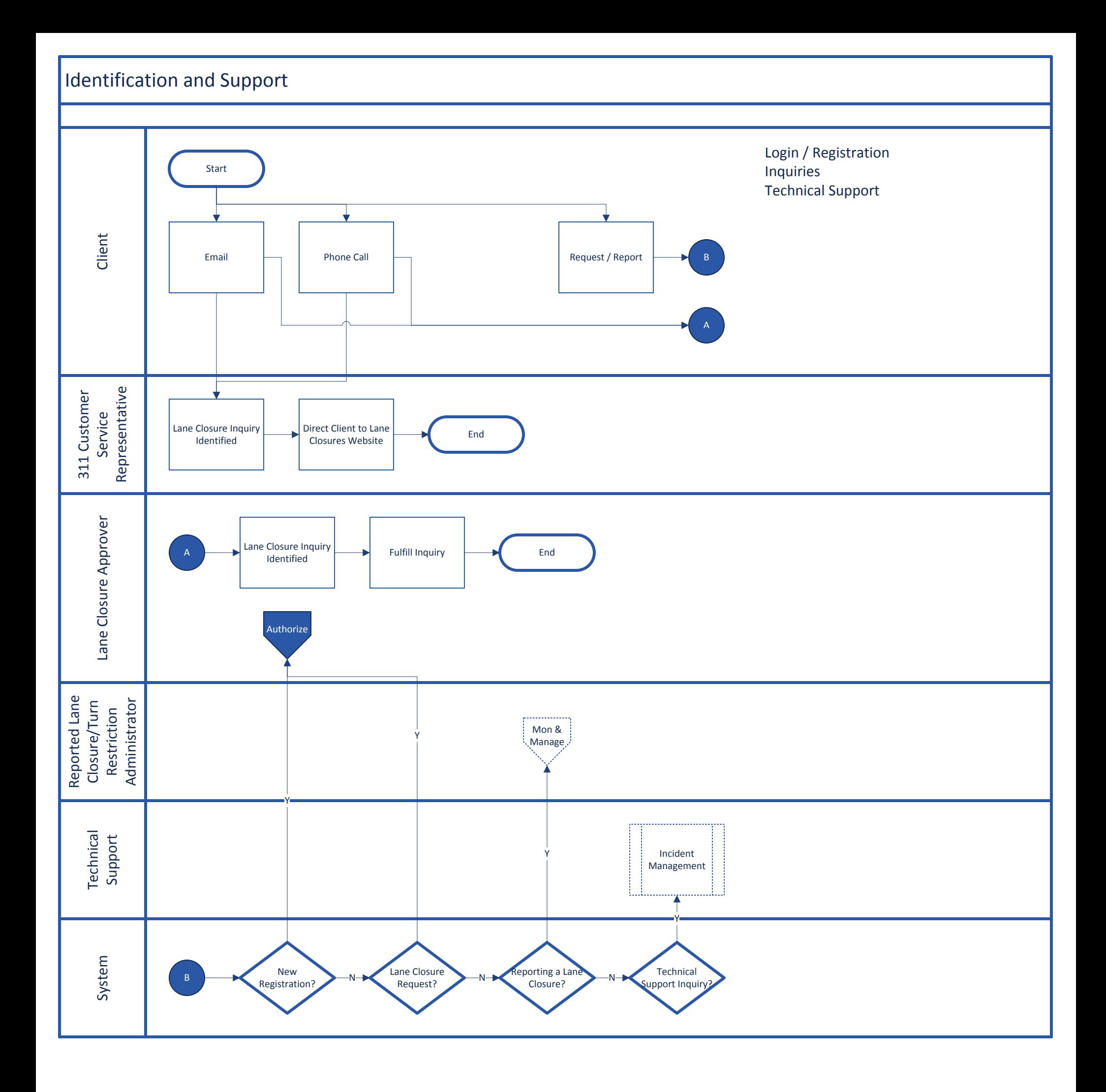

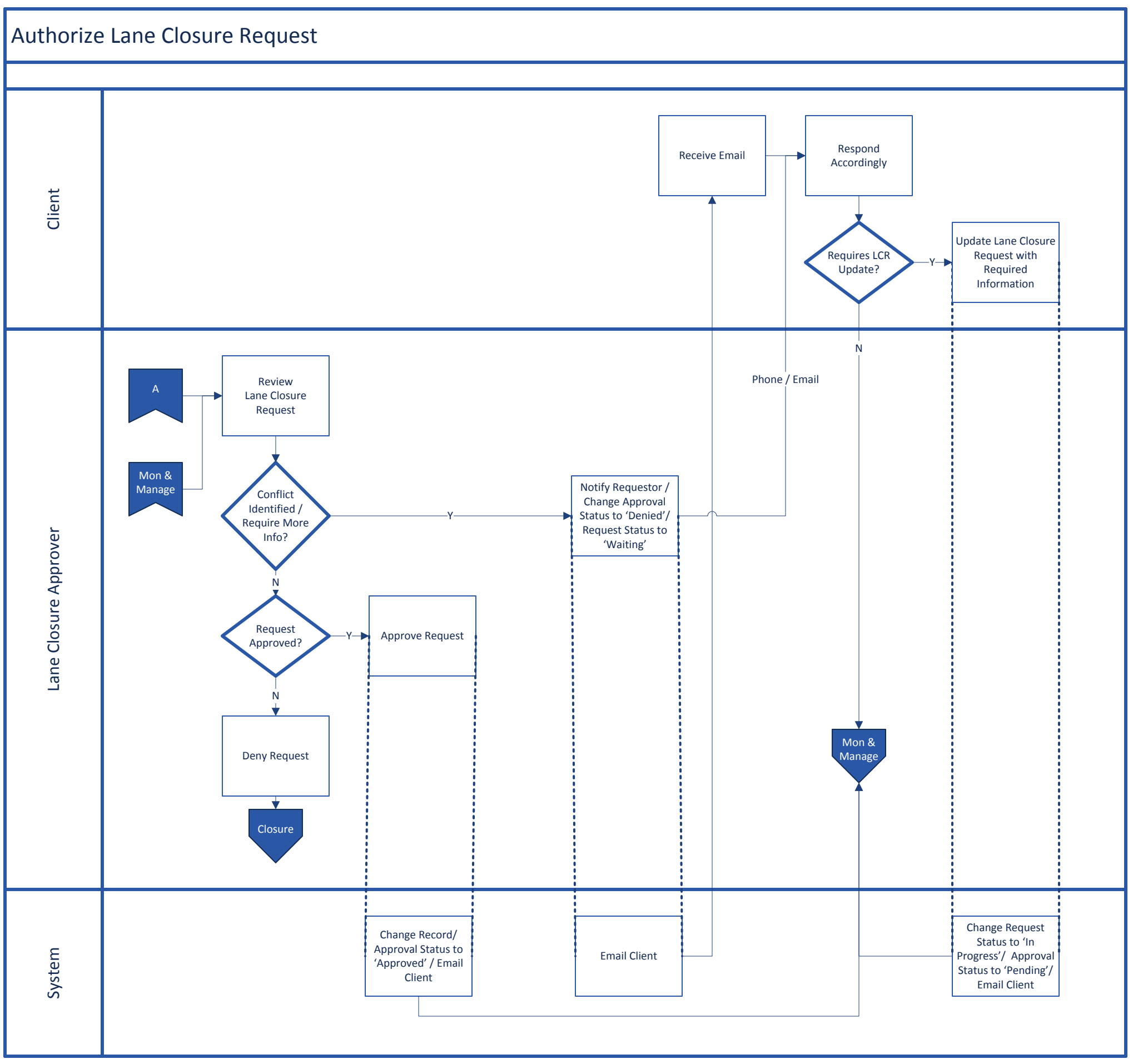

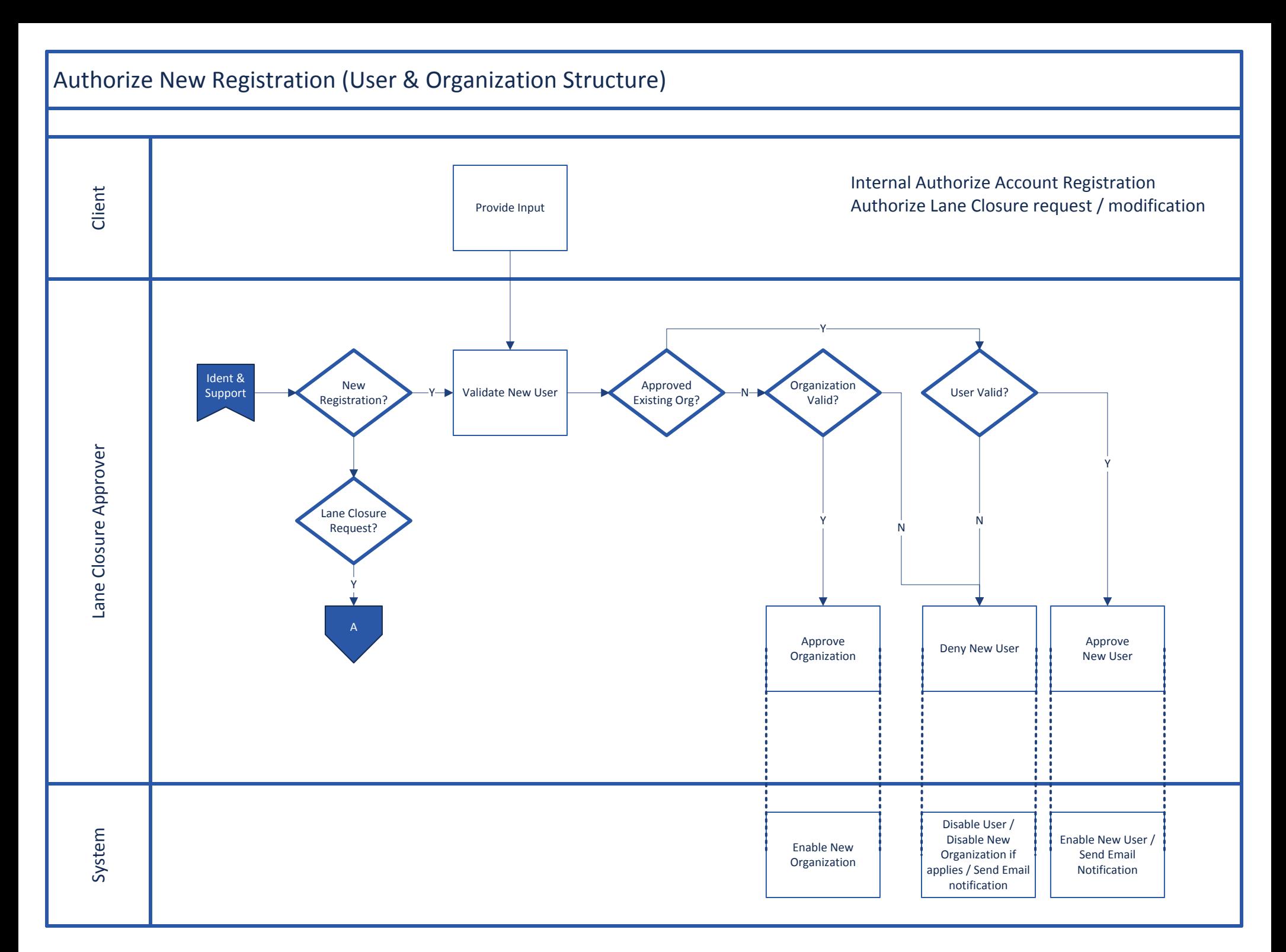

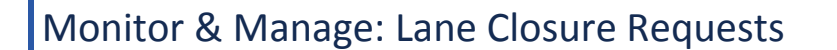

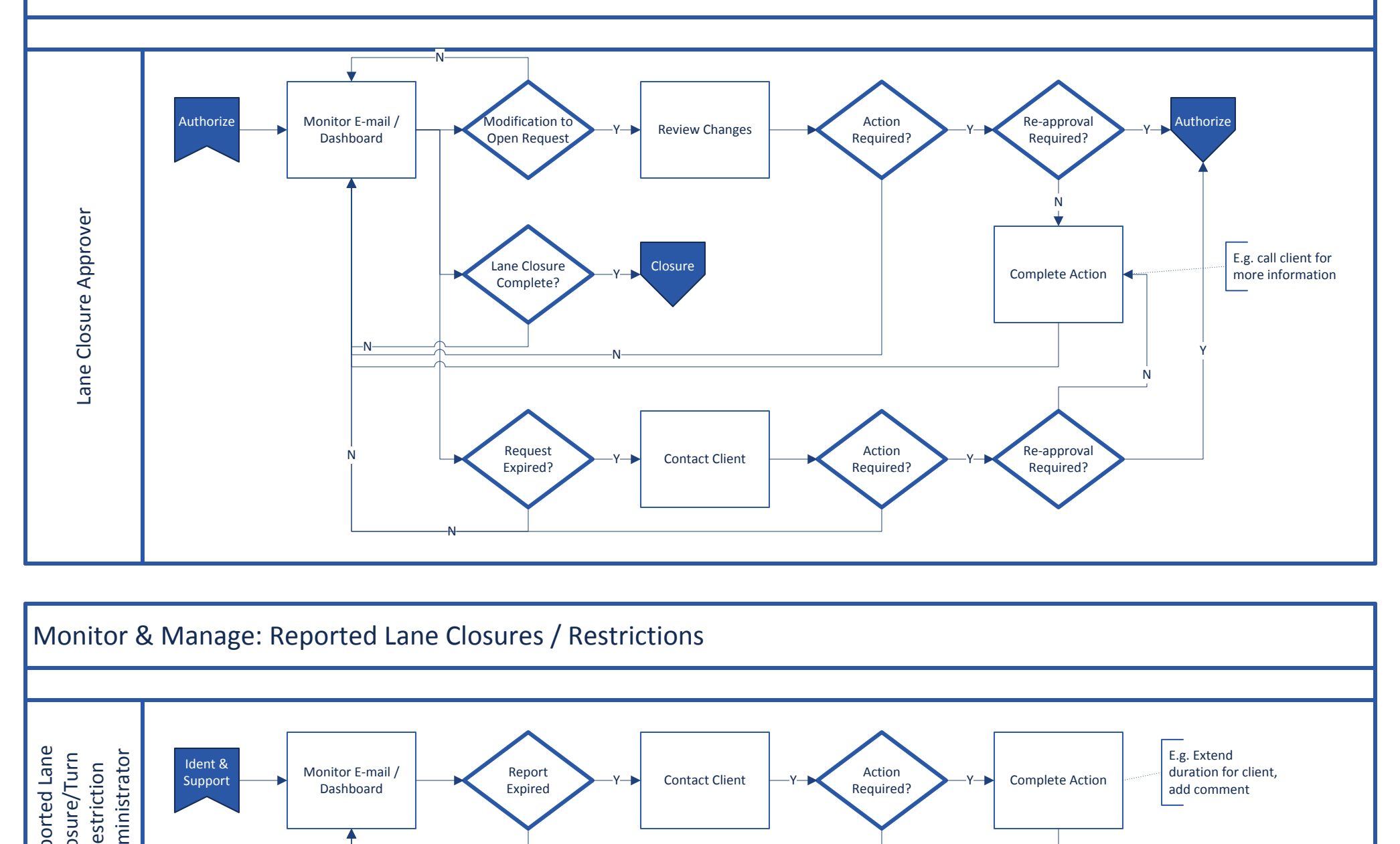

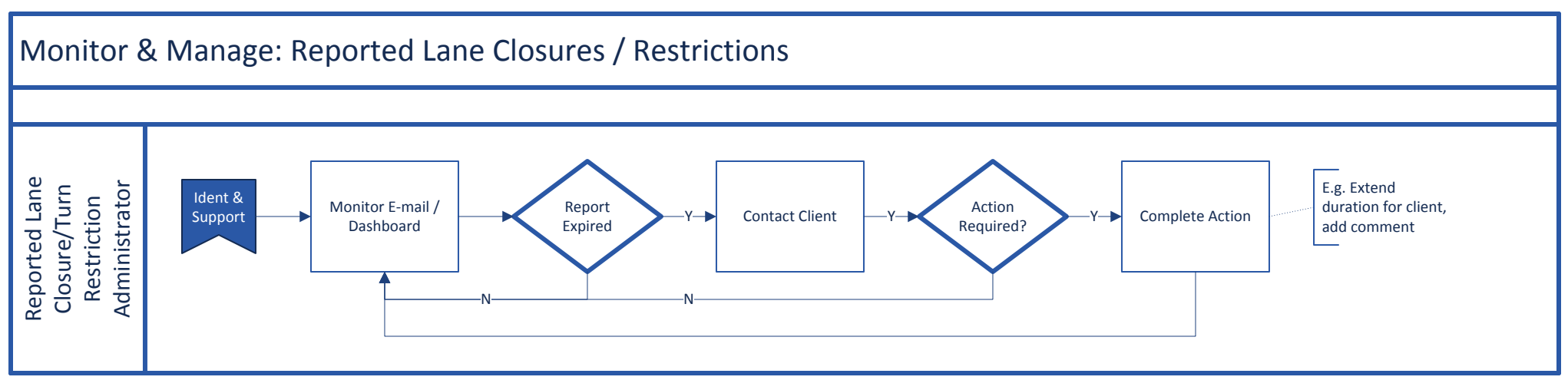

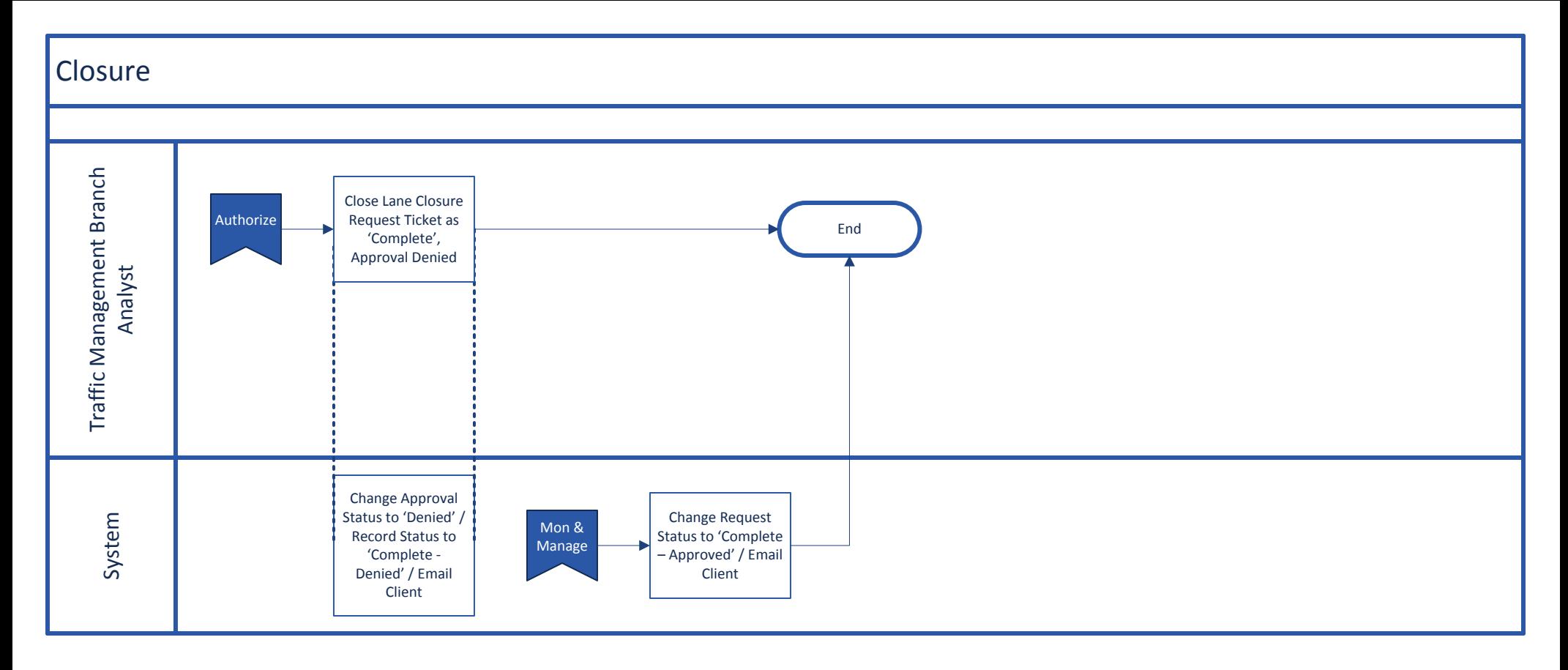

Process for completing a lane closure request